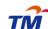

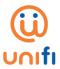

## FREQUENTLY ASKED QUESTIONS (FAQ) ON UNIFI BASIC ADD-ON PASSES

| FREQUENTLY ASKED QUESTIONS (FAQ) ON UNIFI BASIC ADD-ON PASSES |                                                                                               |                                                                                                    |                                                                                                    |                                                                                         |                                  |                                         |  |
|---------------------------------------------------------------|-----------------------------------------------------------------------------------------------|----------------------------------------------------------------------------------------------------|----------------------------------------------------------------------------------------------------|-----------------------------------------------------------------------------------------|----------------------------------|-----------------------------------------|--|
| GETTIING TO KNOW                                              |                                                                                               |                                                                                                    |                                                                                                    |                                                                                         |                                  |                                         |  |
| 1                                                             | What happens if I have exhausted my unifi Basic quota?                                        | -                                                                                                    | speed will be the In order to er                                                                                                    | e exhausted your u<br>irottled to 512kbps.<br>njoy fast and smo<br>on passes to enjoy s | ooth Internet expe               | uota, your Internet<br>erience, you may |  |
| 2                                                             | What is the unifi Basic add-on passes? Why do I need it?                                      | •                                                                                                    | ■ The unifi Basic add-on passes allow you to purchase additional Internet quota. This will come in handy if you wish to continue surfing seamlessly even after you have exhausted your monthly Internet quota before the end of your billing cycle. |                                                                                         |                                  |                                         |  |
| 3                                                             | Can you tell me more about the unifi Basic addon passes?                                      | <ul> <li>We understand the different Internet consumption pattern of our customers, hence we are providing you with four (4) available add-on options for you to choose from.</li> <li>Kindly refer below table for reference:</li> </ul> |                                                                                                    |                                                                                         |                                  |                                         |  |
|                                                               |                                                                                               |                                                                                                    | 1GB                                                                                                    | 5GB                                                                                     | 20GB                             | WEEKEND Unlimited                       |  |
|                                                               |                                                                                               |                                                                                                    | Valid till end of billing period                                                                                                    | Valid till end of billing period                                                        | Valid till end of billing period | Valid till end of billing period        |  |
|                                                               |                                                                                               | *                                                                                                    | RM10                                                                                                    | RM20                                                                                    | RM40                             | RM50                                    |  |
| 4                                                             | Where can I purchase these add-on passes?                                                     | •                                                                                                    |                                                                                                    |                                                                                         |                                  |                                         |  |
| 5                                                             | What are the available payment method?                                                        |                                                                                                    | <ul> <li>The unifi Basic add-on passes work just like your additional prepaid add-on.</li> <li>These passes can be purchased using your debit/credit card or online banking via our unifi portal at <u>unifi.com.my</u>.</li> </ul>                 |                                                                                         |                                  |                                         |  |
| 6                                                             | Can I purchase the add-<br>on passes before I have<br>exhausted my monthly<br>Internet quota? | •                                                                                                    | Yes, you can purchase these add-on passes anytime; even before your monthly Internet quota is exhausted.                                                                                                    |                                                                                         |                                  |                                         |  |
| 7                                                             | I have unused Internet<br>quota under my add-on<br>passes. Can I carry it                     | <ul> <li>Unfortunately no, all unused Internet quota under add-on passes cannot be carried forward nor be transferred.</li> <li>Your unused passes will be forfeited at the end of every bill cycle.</li> </ul>                           |                                                                                                    |                                                                                         |                                  |                                         |  |

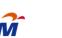

unifi Basic add-on passess FAQ 9 January 2019

|    | unifi Basic add-on passess FAQ 9 Januar                                                                                                    | y 2015                                                                                                    |
|----|----------------------------------------------------------------------------------------------------|----------------------------------------------------------------------------------------------------|
|    | forward to the following month or transfer it to another account?                                                                              |                                                                                                    |
| 8  | Will there be a limit to the number of add-on passes I can purchase in a month?                                                                | There will be no limit to the number of purchase you can make in a month.                                                                                                    |
| 9  | Is there a time frame set for me to purchase these add-on passes?                                                                              | <ul> <li>You have the freedom to purchase the add-on passes anytime at your convenience.</li> <li>However, do note that you are only be able to purchase the Weekend Unlimited pass ONCE a week; between Monday to Thursday and to be utilised between Friday to Sunday of the the same week.</li> </ul>                                       |
| 10 | How do I check the balance of my Internet quota?                                                                                               | ■ To check the balance of your Internet quota, simply log on to your account via our unifi portal at <u>unifi.com.my</u> .                                                                                                    |
| 11 | How long will it take for my add-on passes to be activated?                                                                                    | <ul> <li>Upon successful purchase, it may take up to 10 minutes for your add-<br/>on passes to be activated and displayed in your account dashboard via<br/>unifi.com.my.</li> </ul>                                                                                                    |
| 12 | I would like to purchase add-on passes, but I have reached my monthly credit limit. What should I do?                                          | <ul> <li>If you have reached your monthly credit limit, you would need to settle<br/>your outstanding bills prior to purchasing any add-on passes.</li> </ul>                                                                                                    |
| 13 | I have not exhausted my allocated monthly Internet quota, but I have purchased additional passes. Which Internet quota will be consumed first? | Your monthly Internet quota will be consumed first. Once you have exhausted this, the add-on passes will be consumed.                                                                                                    |
| 14 | Will my add-on passes purchases reflected on my monthly bill statement?                                                                        | <ul> <li>No, it will not. All add-on passes work as a prepaid add-on and it will not appear in your monthly bill statement.</li> <li>However, you may view all of your purchase and usage activities by logging into your account via our unifi portal at unifi.com.my.</li> </ul>                                                             |
| 15 | Who should I contact if I need any assistance or service inquiry?                                                                              | <ul> <li>Feel free to reach out of to us via our digital channels as follows:</li> <li>Live Chat via our care@unifi app</li> <li>unifi self-help portal at unifi.com.my/chat</li> <li>Facebook at facebook.com/weareunifi</li> <li>Twitter at @helpmeunifi</li> <li>You may also visit us at any of our TMpoint outlets nationwide.</li> </ul> |
|    |                                                                                                    | The many and the de de day of the point outlook had on made                                                                                                    |

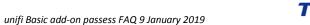

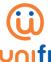

|   | any basic add on passess mig s sandar | y 2013 |
|---|---------------------------------------|--------|
|   |                                       |        |
| 1 |                                       |        |
| 1 |                                       |        |
| 1 |                                       |        |
| 1 |                                       |        |
|   |                                       |        |
| 1 |                                       |        |
| 1 |                                       |        |
| 1 |                                       |        |